# **Analyse de Variance**

### **Analyse de Variance à 1 Facteur**

L'objectif de l'analyse de variance à 1 facteur est de tester l'égalité des moyennes théoriques d'une variable quantitative de différents groupes ou de différents niveaux du facteur considéré.

Les observations sont sous la forme :

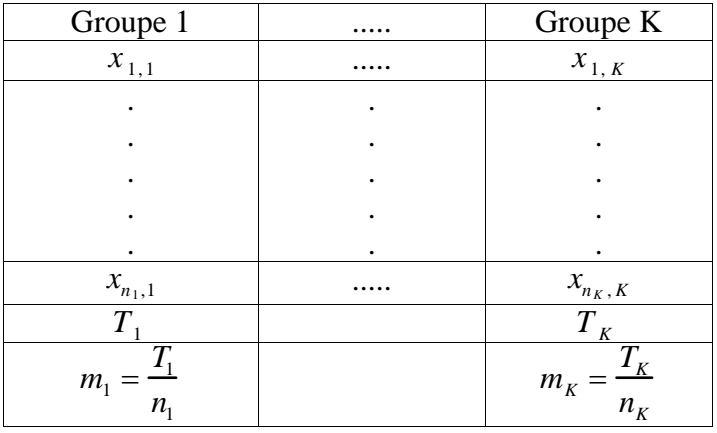

Le modèle de cette analyse est le suivant :

$$
x_{ij} = \mu + \alpha_i + e_{ij}
$$

Les hypothèses testées :

 H0 : égalité des moyennes, les groupes sont homogènes ou tous les  $\alpha_i$  prennent pour valeur 0  $H_1$ : les groupes ne sont pas homogènes ou au moins un des  $\alpha_i$  est différent des autres

Les conditions d'applications :

Tous les  $x_{ij}$  suivent des lois Normales de même variance  $\sigma^2$  (estimée par  $s_e^2$ ), ou, ce qui est identique, les e<sub>ij</sub> sont "Normaux", indépendants et de même variance  $\sigma^2$ (estimée par  $s_e^2$ ).

Le tableau d'Analyse de Variance est le suivant :

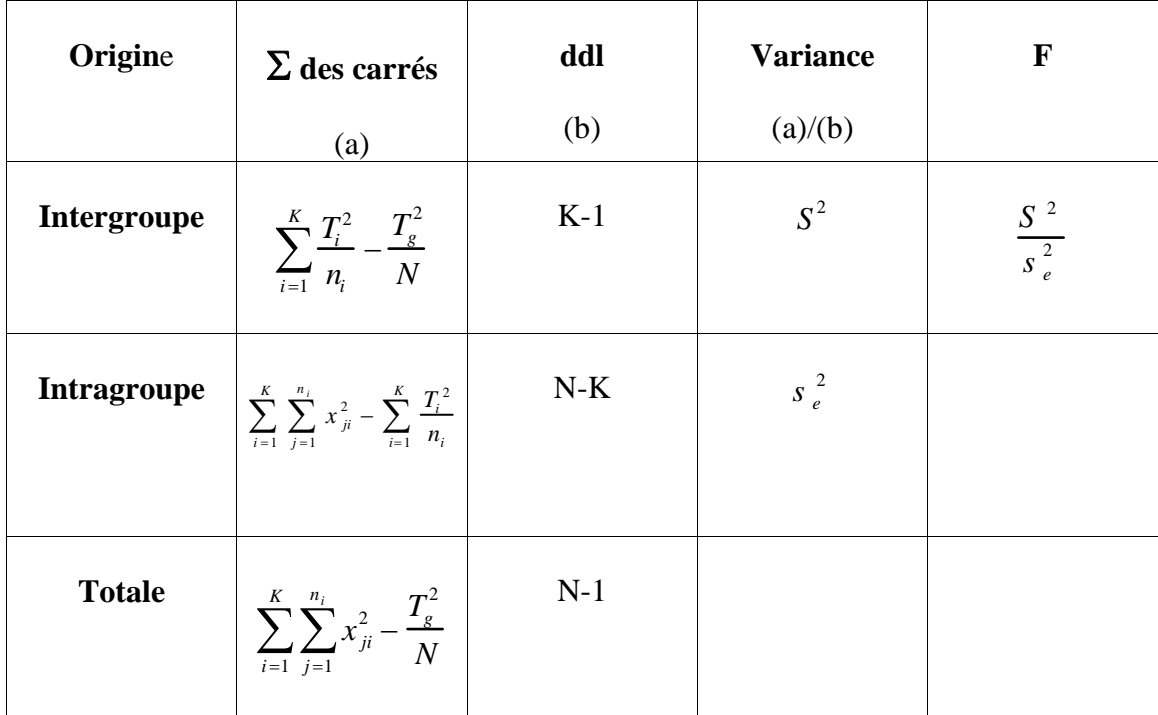

#### Un programme d'ANOVA avec MATLAB :

```
function [F, F0, Pvalue] = ANOVA1(x, k);\{F,F0, Pvalue\} = ANOVA1(x,k)\frac{1}{2}% ANOVA \text{ oneway } (10/01/2001)<br>% X \cdot data \text{ matrix}x : data matrix
% k : number of observation by groupe 
% soit x est une matrice de "size(n K)", avec K groupe et n 
% observations par groupe (ie chaque groupe dans une colonne) 
% soit x est un vecteur et k indique la repartition des observations 
     dans les K groupes (e.g. k(1) observation pour le premier groupe
% k(length(k)) observation pour le Keme groupe) 
% F : F value 
% F0 : Fseuil pour alpha = 0.05 
    Pvalue
% 
% ATTENTION : Dans le cas de decomposition orthogonale de la variance, 
% ========= il faudrait utiliser "la variance intra" calculee avec 
% toutes les datas => MODIFICATION de la FONCTION de<br>% facon a introduire "varintra" et "df2"
                 % facon a introduire "varintra" et "df2" 
\epsilonN = length(x(:));[n K] = size(x);somx2 = sum(x(:).^2);if K==1 
   n = k;K = length(n);na = 1;nb = 0; for i=1:K 
       if i>1 
           na = na + n(i-1); end 
       nb = nb + n(i);Ti(i) = sum(x(na:nb)); end 
   Tq = sum(Ti);somCinter = sum(Ti.^2./n) - Tg^2/N;somCintra = somx^2 - \text{sum}(Ti.^2./n);
else 
   [n K] = size(x);Ti = sum(x);Tq = sum(Ti);somCinter = sum(Ti.^2/n) - Tg^2/N;somCintra = somx^2 - sum(Ti.^2/n);
end 
somCtotal = somx^2 - Tq^2/N;
% 
% somCintra = -999 si varintra est donnee 
\text{d}f2 = N-K ou \text{d}f2 = df2% 
df1 = K-1;
df2 = N-K;varinter = somCinter / df1; 
varintra = somCintra / df2; 
vartotal = somCtotal / (N-1);F = varinter/varintra;F0 = qf(0.95, df1, df2);Pvalue = 1-pf(F,df1,df2);
clc; 
fprintf('\n\t\frac{\n}{\n});
fprint('---------------fprintf(' Analysis of Variance Table \langle n' \rangle;
```
fprintf('===============================================================\n');  $fprint f(' Source d.f. Sums of Squares Variances F\n');$  $fprintf('----------------------------------$ fprintf(' Inter %2.0f %8.2f %8.2f  $\frac{6}{6}.3f\ln^{\prime}$ , df1, somCinter, varinter, F);<br>fprintf(' Intra %2.0f %8.21  $82.0f$   $8.2f$   $8.2f$   $8.2f\n$ ,df2,somCintra,varintra );  $fprintf('Total %2.0f %8.2f %1)$  \$8.2f\n',N-1,somCtotal,vartotal); fprintf('====================================================\n'); fprintf(' F Fseuil Pvalue\n'); fprintf('-----------------------------------\n'); fprintf(' %6.3f %6.3f %4.7f\n',F,F0,Pvalue);  $fprint(f('--------------------$ 

#### Exercices :

```
%%%%%%%%%%%%%%%%%%%%%%%%%%%%%%%%%%%%%%%%%%%%%%%%%%%%%%%%%%%%%%%%%%%%%%%%%%%%%%%%% 
% 
% =================== 
% ANALYSE DE VARIANCE 
% =================== 
% 
% 
% 
% FONCTIONS UTILISEES : 
% ===================== 
% ANOVA1.m Bartlett.m 
% 
% UTILISER "help name_function" pour obtenir des informations 
% sur les fonctions utilisees 
% 
% 
%%%%%%%%%%%%%%%%%%%%%%%%%%%%%%%%%%%%%%%%%%%%%%%%%%%%%%%%%%%%%%%%%%%%%%%%%%%%%%%%% 
% 
% Exercice 1 : 
% ------------ 
% On mesure le nombre de colonies bactériennes en fonction de 5 milieux de 
% culture différents (k=5). Pour chaque milieu de culture on a fait 10 
% comptages (ni=10). Les caractéristiques des milieux de culture ont-ils une 
% influence sur le nombre de bactéries qui se développent ? Répondre à la 
% question précédente avec un seul test statistique. 
% A B C D E 
% 10 11 7 12 7 
% 12 18 14 9 6<br>% 8 12 10 11 1<br>% 10 15 11 10 7
% 8 12 10 11 10 
% 10 15 11 10 7 
% 6 13 9 7 7 
% 13 8 10 8 5<br>% 9 15 9 13 6
% 9 15 9 13 6 
% 10 16 11 14 7 
% 8 9 7 10 9 
% 9 13 9 11 6 
% 
% 
%%%%%%%%%%%%%%%%%%%%%%%%%%%%%%%%%%%%%%%%%%%%%%%%%%%%%%%%%%%%%%%%%%%%%%%%%%%%%%%%% 
% 
% Exercice 2 : 
% ------------ 
% Dans une étude sur la pollution par insecticides dans les grands lacs 
% américains, on a suivi l'évolution de la concentration de pesticides 
% contenue dans des poissons carnivores (perches, sandres et brochets). 
% Les résultats exprimés en mg/g (DDT, DDD et DDE) en fonction de l'âge des 
% poissons sont les suivants :<br>% 2 ans 3 ans 4 ans
% 2 ans 3 ans 4 ans 5 ans 6 ans 
% 0.144 0.285 0.418 0.675 1.13
```
% 0.171 0.295 0.441 0.685 1.18 % 0.178 0.321 0.451 0.726 1.21  $\begin{array}{cccc} 8 & 0.184 & 0.354 & 0.451 & 0.736 & 1.23 \\ 8 & 0.193 & 0.359 & 0.458 & \end{array}$  $0.193$ <br> $0.197$ % 0.197 0.361 0.461 % 0.198 0.362 0.464 % 0.199 0.364 0.465 % 0.199 0.373 0.465 % 0.206 0.382 0.469 % 0.216 0.403 0.475 % 0.258 0.407 0.480 % 0.413 % % La quantité moyenne de pesticides (DDE+DDD+DDT) varie-t-elle selon l'âge % des poissons ? %  $\frac{6}{5}$ %%%%%%%%%%%%%%%%%%%%%%%%%%%%%%%%%%%%%%%%%%%%%%%%%%%%%%%%%%%%%%%%%%%%%%%%%%%%%%%%%  $\approx$ % Exercice 3 : % ------------ % Une étude a porté sur l'effet mutagène de 6 substances (labellées de A à % F). 54 cultures cellulaires ont été répartis par tirage au sort dans les % 6 groupes et pour chaque groupe on a donc effectué 9 fois la même % expérience. Les chiffres du tableau suivant ont été obtenus : % A B C D E F % ----------------------------------- % 32. 39. 38. 39. 34. 25. % 34. 32. 39. 38. 32. 32. 8 33. 47. 48. 45. 33. 28.<br>8 32. 38. 48. 45. 33. 33.<br>8 34. 49. 47. 38. 40. 25. % 32. 38. 48. 45. 33. 33. % 34. 49. 47. 38. 40. 25. % 41. 47. 42. 34. 33. 23. % 34. 33. 38. 38. 35. 25. % 38. 37. 39. 38. 38. 28. % 42. 48. 42. 36. 41. 31. % --------------------------------------------------- % 320 370 381 351 319 250 (somme des x) % 11406 15570 16275 13799 11397 7046 (somme des x^2) % % Analyser les résultats obtenus en regardant si les 6 substances on un % effet identique. Après cette première analyse on s'est aperçu que l'on % avait en fait, analyser l'effet de 2 substances X1 et X2. D'après le % cahier d'expérience, la substance X1 aurait été utiliser pour les groupes % A et E et la substance X2 pour les groupes B, C, D. Dans le cas F on % n'aurait utiliser aucune substance. Ces résultats permettent ils de % retrouver des effets homogènes des substances X1 et X2 ? Les substances % X1 et X2 ont elles des effets identiques ? %

%%%%%%%%%%%%%%%%%%%%%%%%%%%%%%%%%%%%%%%%%%%%%%%%%%%%%%%%%%%%%%%%%%%%%%%%%%%%%%%%%

## **Plans Factoriels**

### A/ Blocs Complets

On considère 2 facteurs A et B dont les nombres de niveaux respectifs sont  $K_A$  et  $K_B$ . En fonction du nombre d'observations que l'on possède pour chaque couple de niveaux des facteurs A et B, on utilise différentes méthodes. Ce type d'analyse permet de tester l'égalité des moyennes théoriques d'une variable quantitative pour chaque niveau du facteur A et du facteur B (et éventuellement de l'interaction entre ces facteurs).

A1/ Blocs Complets avec répétitions (r répétitions)

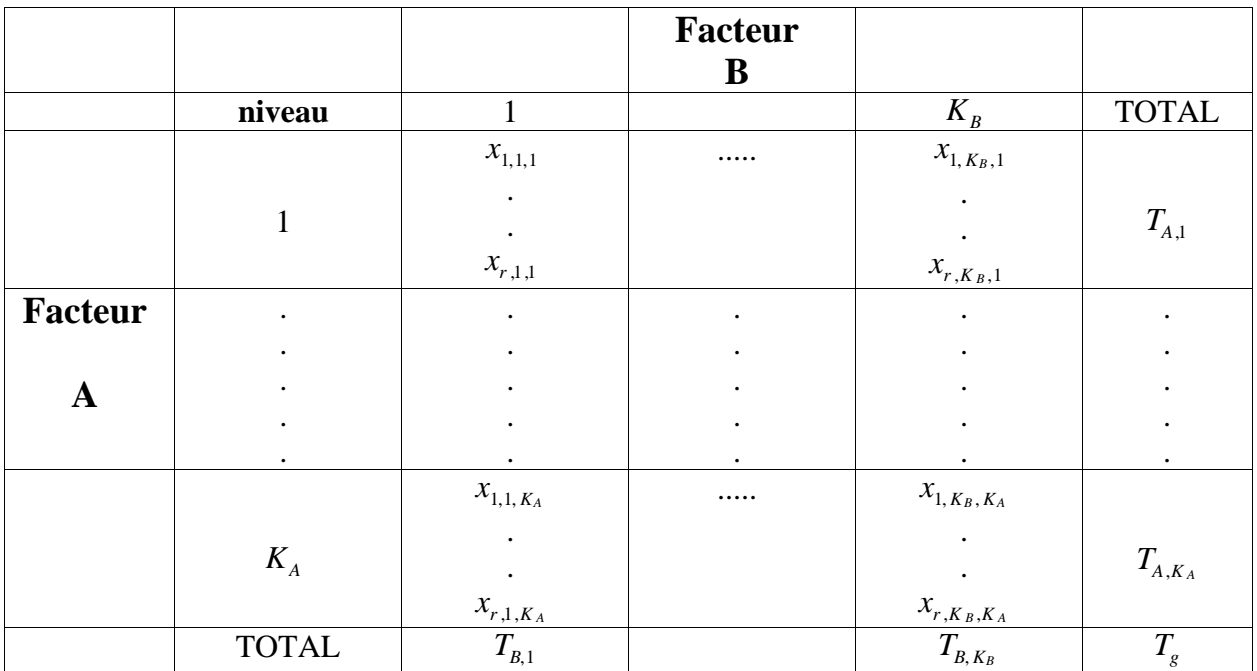

Les observations sont sous la forme :

Le modèle de cette analyse est le suivant :

$$
x_{ijk} = \mu + \alpha_i + \beta_j + \gamma_{ij} + e_{ijk}
$$

Les hypothèses testées :

 $H_0$ : égalité des moyennes des  $K_A$  niveaux du facteur A ou les effets du facteur A sont nuls, tous les  $\alpha_i$  prennent pour valeur 0  $H_0$ ' : égalité des moyennes des  $K_B$  niveaux du facteur A ou les effets du facteur B sont nuls, tous les  $\beta_i$  prennent pour valeur 0 H0" : les effets de l'interactions entre les niveaux du facteur A et les niveaux du facteurs B sont nuls, tous les  $\gamma_{ij}$  prennent pour valeur 0  $H_1$ : au moins un des  $\alpha_i$  est différent de 0  $H_1$ ' : au moins un des  $β_i$  est différent de 0  $H_1$ " : au moins un des  $\gamma_{ij}$  est différent de 0

Les conditions d'applications :

Tous les  $x_{ijk}$  suivent des lois Normales de même variance  $\sigma^2$  (estimée par  $s_e^2$ ), ou, ce qui est identique, les e<sub>ijk</sub> sont "Normaux", indépendants et de même variance  $\sigma^2$ (estimée par  $s_e^2$ ).

Le tableau d'Analyse de Variance est le suivant :

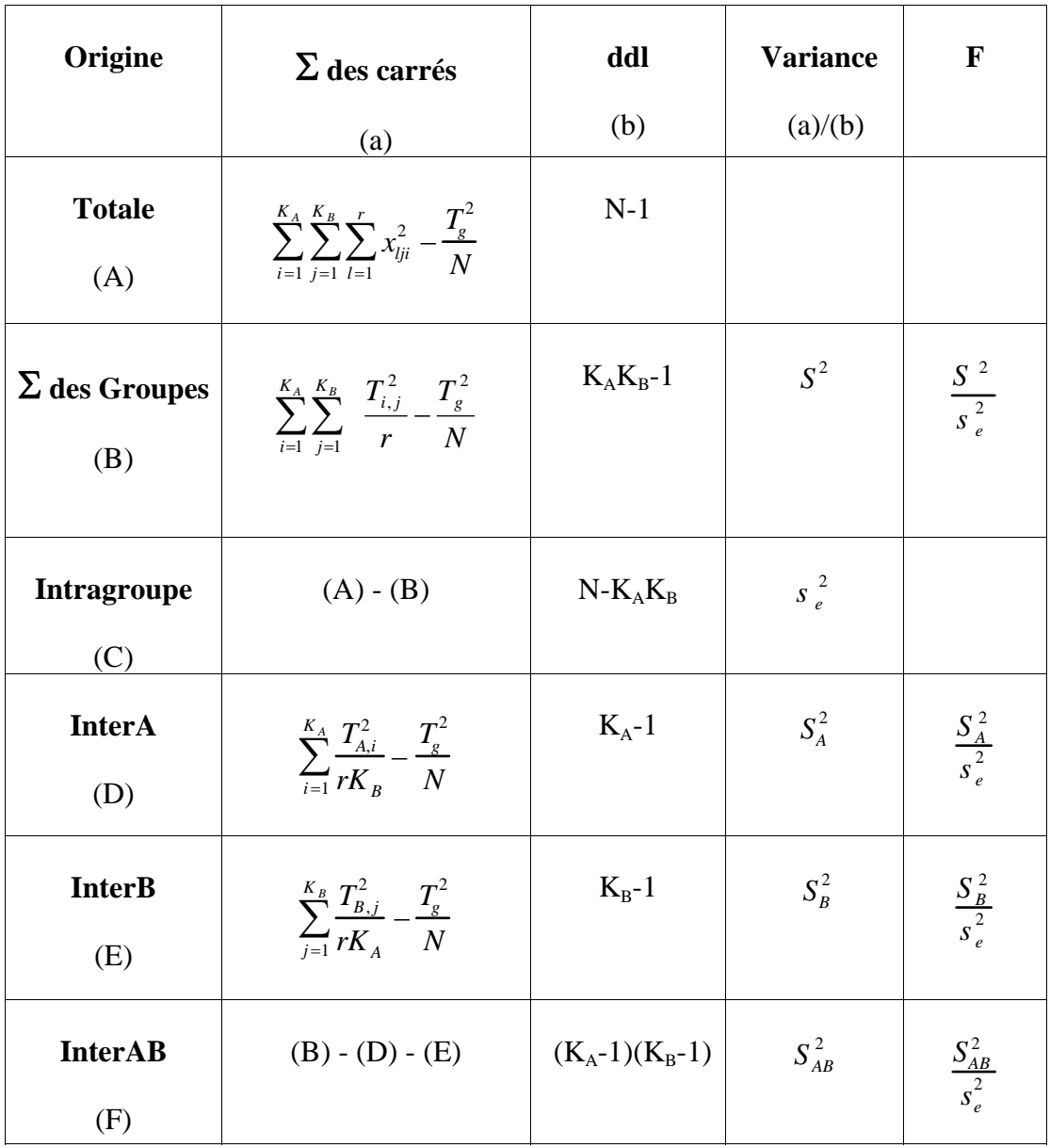

```
%%%%%%%%%%%%%%%%%%%%%%%%%%%%%%%%%%%%%%%%%%%%%%%%%%%%%%%%%%%%%%%%%%%%%%%%%%%%%%%%% 
% 
% =================== 
% ANALYSE DE VARIANCE 
% =================== 
% 
% 
% 
% FONCTIONS UTILISEES : 
% ===================== 
% ANOVA1.m Bartlett.m ANOVA2.m 
% 
% UTILISER "help name_function" pour obtenir des informations 
% sur les fonctions utilisees 
% 
% 
%%%%%%%%%%%%%%%%%%%%%%%%%%%%%%%%%%%%%%%%%%%%%%%%%%%%%%%%%%%%%%%%%%%%%%%%%%%%%%%%% 
% 
% Exercice 1 : 
\frac{6}{5} -----
% Lors d'une étude portant sur la consommation d'oxygène de 2 types 
% d'organisme en fonction de la salinité de l'eau de mer. L'expérimentation 
% a été effectuée a 22°C et 8 répétitions ont été effectuée pour chaque 
% organisme et chaque salinité : 
% 
% salinité 1 (100%) espèce 1 : 10.5 12.9 11.2 10.1 9.0 10.9 13.6 10.3 
% salinité 1 (100%) espèce 2 : 6.6 8.9 11.4 10.4 7.8 8.2 8.1 6.0 
% salinité 2 ( 75%) espèce 1 : 6.9 9.8 9.9 8.4 6.6 8.9 9.1 6.5 
% salinité 2 ( 75%) espèce 2 : 7.3 6.5 5.6 8.9 7.0 7.7 7.4 8.3 
% salinité 3 ( 50%) espèce 1 : 12.3 12.9 9.9 13.5 12.9 9.4 11.9 12.6 
% salinité 3 ( 50%) espèce 2 : 10.3 12.7 10.3 14.7 13.8 12.0 12.1 13.7 
% 
%%%%%%%%%%%%%%%%%%%%%%%%%%%%%%%%%%%%%%%%%%%%%%%%%%%%%%%%%%%%%%%%%%%%%%%%%%%%%%%%%
```
Les observations sont sous la forme :

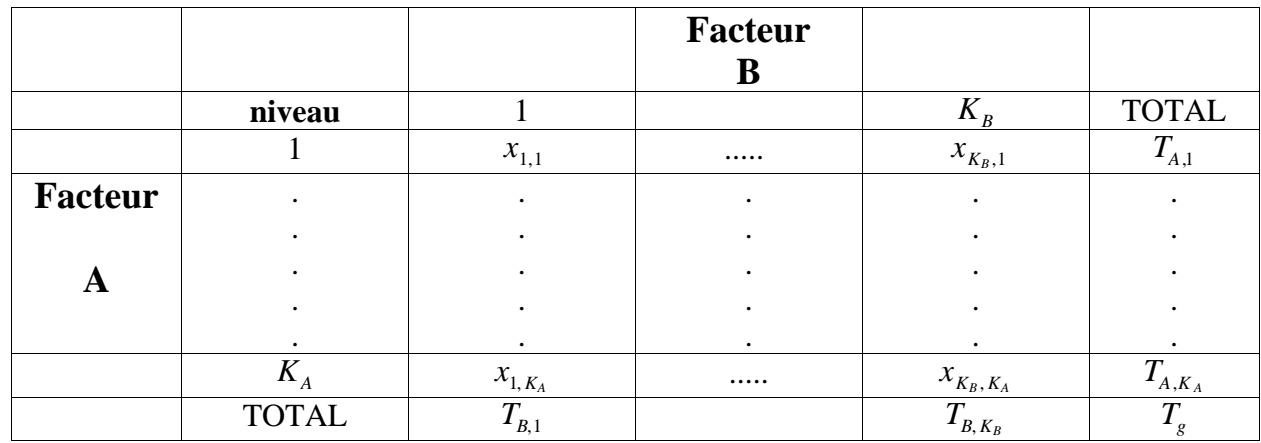

Le modèle de cette analyse est le suivant :

$$
x_{ij} = \mu + \alpha_i + \beta_j + e_{ij}
$$

Les hypothèses testées :

 $H_0$ : égalité des moyennes des  $K_A$  niveaux du facteur A ou les effets du facteur A sont nuls, tous les  $\alpha_i$  prennent pour valeur 0  $H_0$ ' : égalité des moyennes des  $K_B$  niveaux du facteur A ou les effets du facteur B sont nuls, tous les  $\beta_i$  prennent pour valeur 0  $H_1$ : au moins un des  $\alpha_i$  est différent de 0  $H_1$ ' : au moins un des  $\beta_i$  est différent de 0

Les conditions d'applications :

Tous les  $x_{ij}$  suivent des lois Normales de même variance  $\sigma^2$  (estimée par  $s_e^2$ ), ou, ce qui est identique, les e<sub>ij</sub> sont "Normaux", indépendants et de même variance  $\sigma^2$ (estimée par  $s_e^2$ ).

Le tableau d'Analyse de Variance est le suivant :

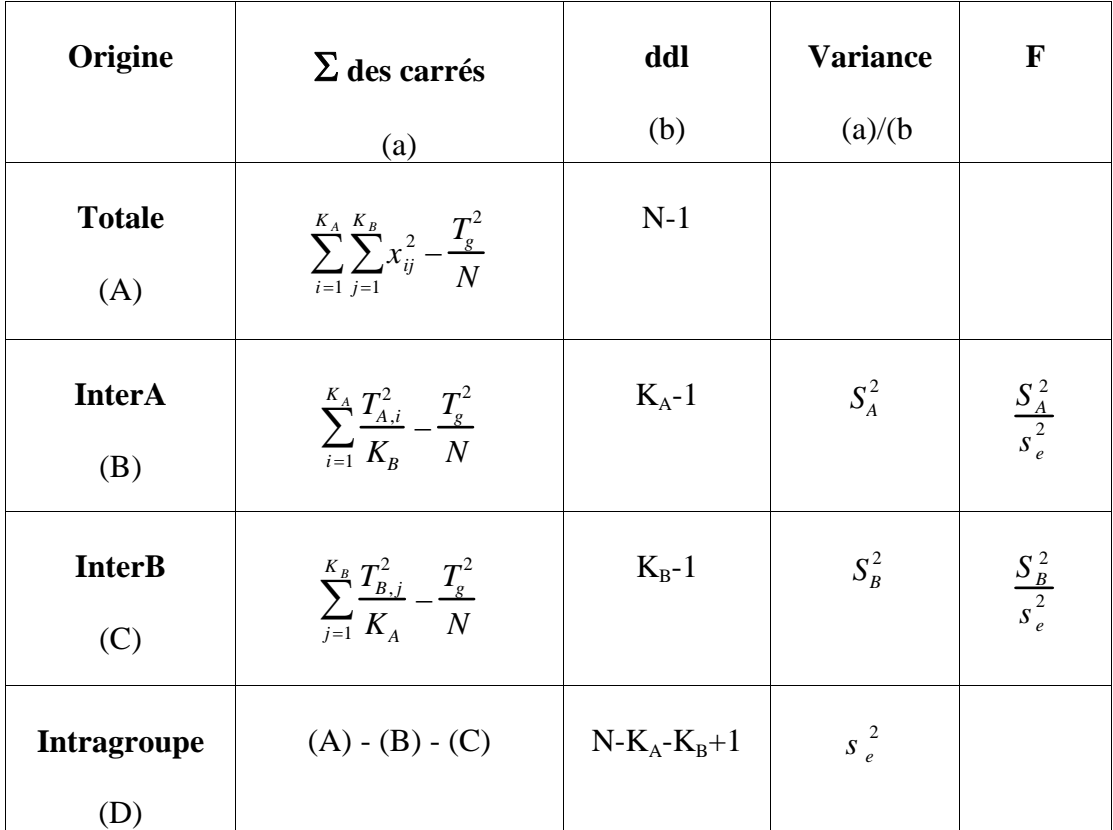

#### Exercice :

%%%%%%%%%%%%%%%%%%%%%%%%%%%%%%%%%%%%%%%%%%%%%%%%%%%%%%%%%%%%%%%%%%%%%%%%%%%%%%%%% % % Exercice 2 :  $\frac{6}{6}$  ---% On souhaite analyser la qualité des eaux de 20 petits bassins versants en % fonction d'un indice de qualité (qui intègre différentes mesures) et ce, en % fonction de 4 périodes de l'année. Peut-on considérer qu'il existe des % différences entre bassins versants ? Existe-t-il un effet de la période à % laquelle est effectuée la séries de mesures ? % Les observations sont les suivantes :  $\text{\%}$  data =  $[46,38,42,47,48,40,43,42,49,45,51,47,52,50,48,47,47,45,$  $\frac{2}{3}$  46,42,44,39,49,38,47,45,47,55,50,42,47,51,45,47,50,47,44,48<br> $\frac{2}{3}$  47,42,42,51,54,40,49,46,45,47,39,51,45,49,45,49,49,44,45,51 % 47,42,42,51,54,40,49,46,45,47,39,51,45,49,45,49,49,44,45,51 % 48,47,44,45,51,44,47,48,47,57,49,55,48,48,46,48,54,54,44,48]; % chaque ligne correspond à une période avec les indices des 20 bassins versants. % Comparer les résultats obtenus avec un ANOVA à un facteur (bassins versants % et/ou période) à ceux d'une ANOVA à deux facteurs. % %%%%%%%%%%%%%%%%%%%%%%%%%%%%%%%%%%%%%%%%%%%%%%%%%%%%%%%%%%%%%%%%%%%%%%%%%%%%%%%%% Les observations ont sous la forme :

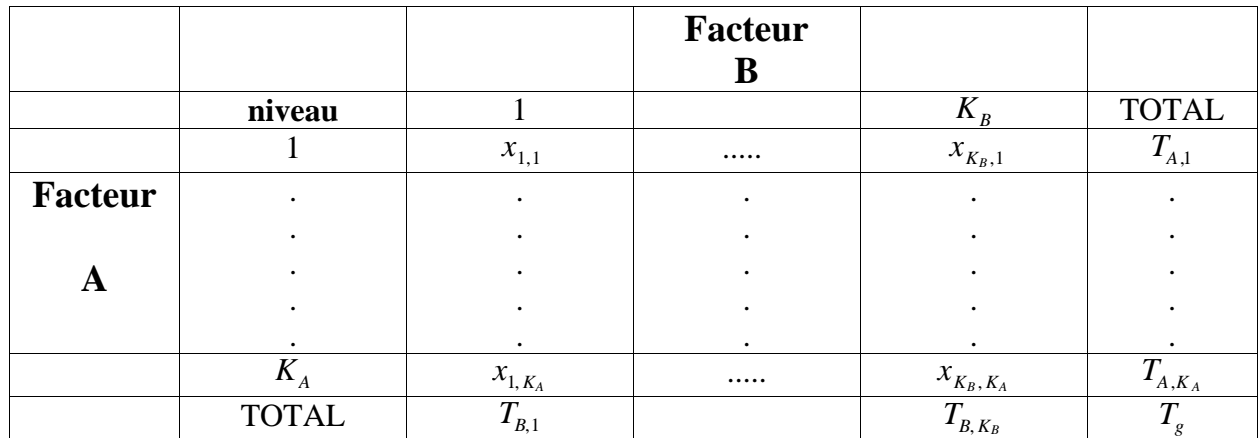

mais toutes les cases ne seront pas remplis, par exemple :

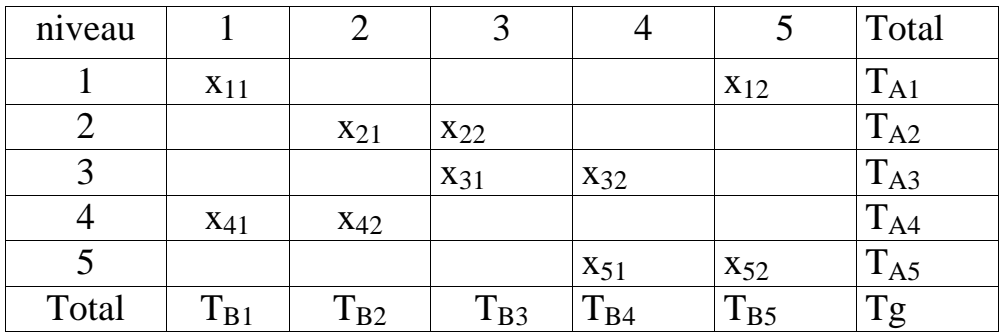

Le modèle de cette analyse est le suivant :

$$
x_{ij} = \mu + \alpha_i + \beta_j + e_{ij}
$$

Les hypothèses testées :

 $H_0$ : égalité des moyennes des  $K_A$  niveaux du facteur A ou les effets du facteur A sont nuls, tous les  $\alpha_i$  prennent pour valeur 0  $H_0$ ' : égalité des moyennes des  $K_B$  niveaux du facteur A ou les effets du facteur B sont nuls, tous les  $\beta_i$  prennent pour valeur 0  $H_1$  : au moins un des  $\alpha_i$  est différent de 0  $H_1$ ' : au moins un des  $\beta_i$  est différent de 0

Les conditions d'applications :

Tous les  $x_{ij}$  suivent des lois Normales de même variance  $\sigma^2$  (estimée par  $s_e^2$ ), ou, ce qui est identique, les e<sub>ij</sub> sont "Normaux", indépendants et de même variance  $\sigma^2$ (estimée par  $s_e^2$ ).

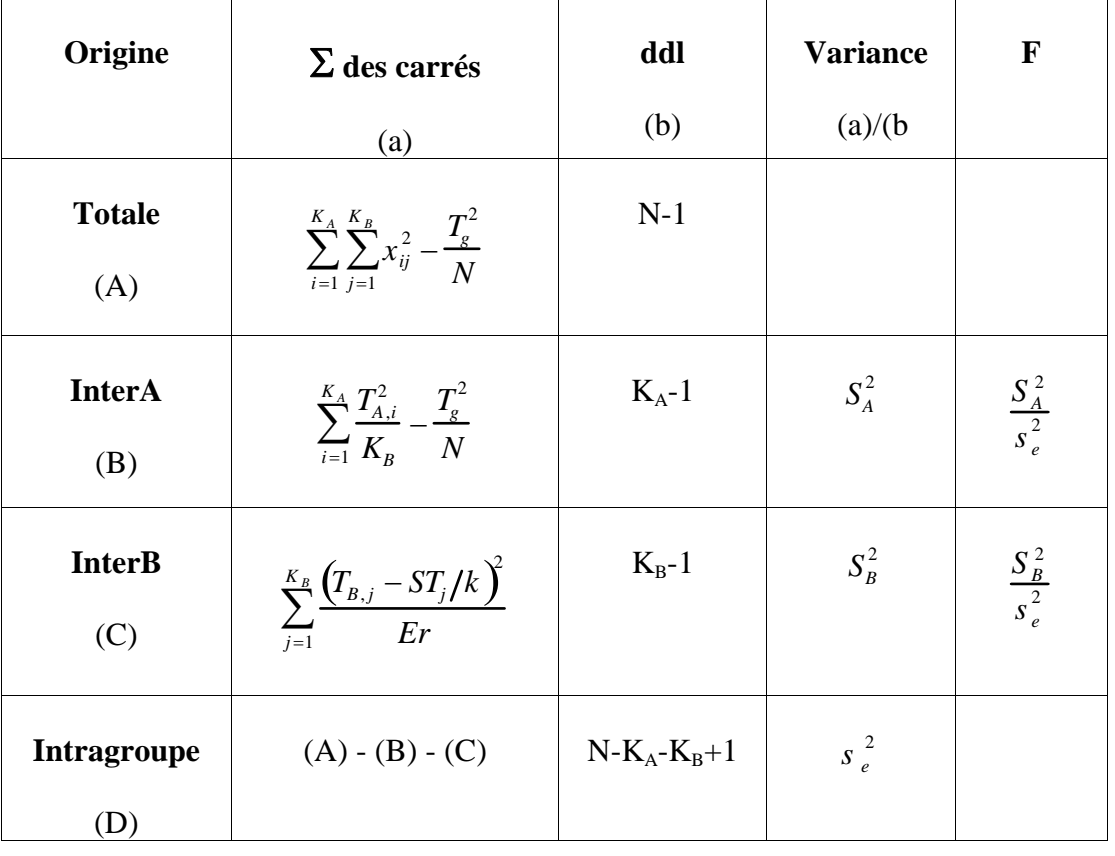

Le tableau d'Analyse de Variance est le suivant :

avec :

 $ST_i$  est la somme des  $T_A$  intervenant dans les  $T_{B,i}$  (e.g.  $ST_1 = T_{A1} + T_{A4}$  pour  $T_{B1}$ ) r = nombre de niveau du facteur A utilisé pour chaque niveau du facteur B k = nombre de niveau du facteur B utilisé pour chaque niveau du facteur A E est le facteur d'efficacité définie comme :  $E = \frac{(k-1)K_B}{(k-1)K_B}$  $(K_B - 1)k$ 

```
% Exercice 3 : 
\% -------
% On souhaite comparer l'efficacité de 6 méthodes de mesures pour mesurer la DCO 
% des eaux de boisson. On teste 10 eaux "types", mais le volume des échantillons 
% ne permettent que d'utiliser 3 des 6 méthodes. Par tirage au sort, on affect 3 
% méthodes par échantillon d'eau. Les résultats sont les suivants : 
% data = [156 160 0 129 0 0 
% 0 199 0 180 0 180 
% 0 158 157 0 144 0 
% 0 109 122 0 0 115 
% 212 223 0 0 150 0 
% 0 0 149 183 131 0 
% 203 0 189 196 0 0 
% 0 0 0 201 176 196<br>% 349 0 335 0 0 334
% 349 0 335 0 0 334 
% 197 0 0 0 137 174];
% chaque ligne correspond à une eau "type" et les "zéros" correspondent a une 
% absence de mesure. 
% Analyser ces résultats. 
% 
%%%%%%%%%%%%%%%%%%%%%%%%%%%%%%%%%%%%%%%%%%%%%%%%%%%%%%%%%%%%%%%%%%%%%%%%%%%%%%%%%
```
C/ Exercices Supplémentaires

```
%%%%%%%%%%%%%%%%%%%%%%%%%%%%%%%%%%%%%%%%%%%%%%%%%%%%%%%%%%%%%%%%%%%%%%%%%%%%%%%%% 
% 
% =================== 
% ANALYSE DE VARIANCE 
% =================== 
% 
% 
% 
% FONCTIONS UTILISEES : 
% ===================== 
% ANOVA1.m Bartlett.m ANOVA2.m 
% 
% UTILISER "help name_function" pour obtenir des informations 
% sur les fonctions utilisees 
% 
% 
%%%%%%%%%%%%%%%%%%%%%%%%%%%%%%%%%%%%%%%%%%%%%%%%%%%%%%%%%%%%%%%%%%%%%%%%%%%%%%%%% 
% 
% Exercice 4 : 
2 - -% On souhaite comparer l'efficacité de 2 méthodes de mesures pour mesurer la DCO. 
% Pour cela on a appliqué les 2 méthodes sur 5 échantillons d'eau tirés au 
% hasard. 
% Analyser les résultats obtenus. Peut-on conclure que les 2 méthodes donnent des 
% résultats identiques ? 
% 
% méthode 1 eau 1 : 28.5 21.2 21.3 22.7 
% méthode 2 eau 1 : 25.8 24.3 18.7 24.4 
% méthode 1 eau 2 : 21.3 21.9 22.6 20.1 
% méthode 2 eau 2 : 19.1 24.1 20.9 24.4 
% méthode 1 eau 3 : 25.1 25.1 24.4 23.9 
% méthode 2 eau 3 : 26.0 29.8 27.6 26.5 
% méthode 1 eau 4 : 19.4 27.5 20.4 28.8 
% méthode 2 eau 4 : 23.0 25.9 20.5 26.6 
% méthode 1 eau 5 : 30.0 23.7 25.5 26.8 
% méthode 2 eau 5 : 31.7 31.6 26.9 36.6 
% 
% 
%%%%%%%%%%%%%%%%%%%%%%%%%%%%%%%%%%%%%%%%%%%%%%%%%%%%%%%%%%%%%%%%%%%%%%%%%%%%%%%%%
```
%%%%%%%%%%%%%%%%%%%%%%%%%%%%%%%%%%%%%%%%%%%%%%%%%%%%%%%%%%%%%%%%%%%%%%%%%%%%%%%%%

% Exercice 5 :  $\%$  -------% Des substances A et B sont supposées avoir un effet mutagène. Compte tenu de % la durée importante des expériences, ces 2 substances ont été testées sur un % modèle animal dans 4 laboratoires. Les substances A et B sont employées dans % les deux premiers groupes, tandis que le 3ème reçoit une substance placebo % (groupe témoin C). Les réactions (en unités arbitraires) sont les suivantes : % Groupe % Laboratoire A B C % 1 75 74 60 % 2 70 78 64 % 3 66 72 65 % 4 69 68 55 % 1. Sans tenir compte du laboratoire, une différence entre les trois groupes % est-elle discernable ? Les substances A et B ont-elles un effet significatif ? % 2. Pour affiner l'interprétation de ces résultats, on souhaite regarder % l'influence du laboratoire qui a effectué les mesures. La différence entre % les trois groupes est-elle encore discernable ? L'effet "laboratoire" est-il % significatif ? % % %%%%%%%%%%%%%%%%%%%%%%%%%%%%%%%%%%%%%%%%%%%%%%%%%%%%%%%%%%%%%%%%%%%%%%%%%%%%%%%%% % Exercice 6 : % ------------ % On mesure les rendements de procédés d'épuration par biomasse fixée (de type % BIOCARBONE) en fonction du type de biomasse microbienne utilisée lors du % démarrage du procédé, biomasse "naturelle" ou biomasse sélectionnée pour ces % performances. 2 types d'eau ont été utilisés. Les résultats sont les suivants :  $\overline{\text{biomasse N}}$  eau  $\overline{1}$  : 84 66 56 56 81 79 62 89 % biomasse N eau 2 : 61 59 84 74 73 74 71 74 % biomasse S eau 1 : 87 89 92 101 77 95 88 91 % biomasse S eau 2 : 103 90 107 116 95 112 96 92 % Analyser ces résultats. % %%%%%%%%%%%%%%%%%%%%%%%%%%%%%%%%%%%%%%%%%%%%%%%%%%%%%%%%%%%%%%%%%%%%%%%%%%%%%%%%% % % Exercice 7 : % ------------ % On souhaite comparer les performances (nombre de boisseaux récoltes par ha) % de quatre variétés de mais sur des terrain de qualité comparable. 4 variétés % de mais (1,2,3,4) sont cultivées sur 6 parcelles de terre (A,B,C,D,E). % La variable dépendante sera le nombre de boisseaux récoltes par ha) récoltes. % Les données obtenues sont le suivantes : % % Parcelle % Variété A B C D E F % 1 232 279 251 278 294 284 % 2 193 220 240 249 238 220 % 3 190 208 235 190 224 215 % 4 225 201 249 251 234 198 % %%%%%%%%%%%%%%%%%%%%%%%%%%%%%%%%%%%%%%%%%%%%%%%%%%%%%%%%%%%%%%%%%%%%%%%%%%%%%%%%% %%%%%%%%%%%%%%%%%%%%%%%%%%%%%%%%%%%%%%%%%%%%%%%%%%%%%%%%%%%%%%%%%%%%%%%%%%%%%%%%% %Exercice 8 : % ------------ % Dans une étude sur l'impact des pluies acides sur l'écologie des lacs des % Laurentides (Québec). Des chercheurs ont acidifié 4 petits cours d'eau % expérimentaux coulant l'un à côté de l'autre. Le premier ruisseau a été % acidifié au H2SO4 et au HNO3 ; le deuxième seulement au H2SO4 ; le troisième % seulement au HNO3 ; et le dernier a servi de ruisseau témoin et n'a pas été % traité. La chlorophylle a été mesurée dans les différents cours d'eau après une % période d'acidification de 48 H. Les résultats figurent dans le tableau % suivant : % H2SO4 + HNO3 + : 1.54 1.50 0.99 1.52 1.88 % H2SO4 + HNO3 - : 1.65 1.50 1.18 2.19 1.11 % H2SO4 - HNO3 + : 1.55 1.16 1.99 1.22 1.95 % H2SO4 - HNO3 - : 3.28 2.94 3.50 3.07 3.04]; % Quelle sont les effets des acidifications sur la production de chlorophylle ? % % %%%%%%%%%%%%%%%%%%%%%%%%%%%%%%%%%%%%%%%%%%%%%%%%%%%%%%%%%%%%%%%%%%%%%%%%%%%%%%%%%